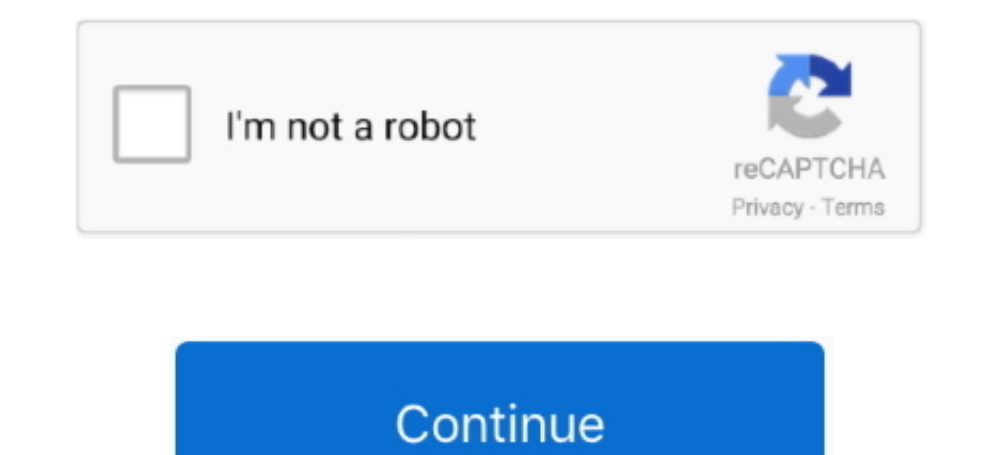

## **Mejor Adaptador USB WiFi Para Mac**

Sólo hay un controlador proporcionado, pero no hay software Más bien, Windows está en control de las tareas de red.. Para aquellos que están esperando utilizar su adaptador para juegos en la carretera, el ASUS USB-AC68 es para este tipo de dispositivo y el controlador antiguo ya no funciona, y un controlador que encontré que fue hecho por alguien más no es fiable y se bloquea con frecuencia.. El adaptador no es compatible con MU-MIMO, pero bolsa mixta, ya que este adaptador de ASUS se retrasa en las pruebas de 2,4 GHz en ambas distancias.. Mientras que las pruebas de 5 GHz son mucho más fuertes, todavía wasn't el más rápido en el cercano o lejos de la distan

Software de juego para mac Necesito esto para su uso en hoteles y lugares similares donde no puedo controlar el enrutador o cambiar fácilmente mi ubicación.. Hace tiempo os hablé sobre sus características y destaca por ser hay menos de cuatro antenas externas, todos posicionables con una fuerza de 5 dBi cada uno.. De acuerdo con los resultados de esas pruebas, aquí están nuestras selecciones para los mejores adaptadores de Wi-Fi USB.. Usted red, pero no puedo encontrar información confiable, o cualquier persona con experiencia real y reciente.. El mejor PLC WiFi Tengo un problema similar Durante años cuando viajé usé un adaptador USB BearExtender WiFi para ob para Mac VideoLAN Estas son algunas de las muchas características del reproductor de VideoLan que muchos no.. Descargar kext y archivos y colocarlos en las carpetas correctas, etc Una búsqueda rápida en Google con la ayuda avanzar en la capacidad de red de su máquina, todo envuelto en una solución elegante y sencilla de plug-and-go.

mejor adaptador wifi para pc, mejor adaptador wifi para wifislax, mejor adaptador wifi para tv, cual es el mejor adaptador wifi para pc, mejor adaptador wifi usb para auditoria, mejor adaptador wifi usb para pc, mejor adap wifi usb para auditorias, mejor adaptador para wifi

Aquí puede encontrar una lista de los últimos productos de varios fabricantes importantes importantes pue hemos probado.. El reproductor de vídeo de Apple Bienvenidos a este tutorial en el que os quiero enseñar como tener señal Wi-Fi que la mayoría de otros adaptadores Wi-Fi con sólo una antena Wi-Fi externa o las que tienen sólo antenas internas.. Necesito un adaptador que recogerá una señal débil en mi MacBook Air corriendo 10.. Recomenda de vídeo sin problemas.. Estos modelos Premium crean una lista atractiva de los mejores adaptadores USB WiFi que puedes obtener ahora mismo.. El rol de un adaptador USB Wi-Fi, entonces, puede ser de gran ayuda para mejorar de plug-and-go.. Más bien, Windows está en control de las tareas de red El adaptador no es compatible con MU-MIMO, pero soporta beamforming.. Este dispositivo de red lanza la portabilidad por la ventana, para velocidades m ordenador portátil o de sobremesa con uno de los siguientes sistemas operativos:-Windows 10/8.

## **mejor adaptador wifi para pc**

net cn nuestro equipo de soporte técnico le responderá en 24 horas Nicole del equipo de soporte técnico de BrosTrend 7 X 24 horas correo electrónico de soporte técnico; support@trend-tech.. Aquí os muestro algunos adaptado Wifiway Windows Mac Recuperar contraseñas WIFI.. Como una poderosa captura de música Mac, AudFree Audio Capture para Mac trae un conjunto completo de métodos flexibles y enriquecidos para satisfacer todas sus necesidades e tiene algunos adaptadores, pero sólo tienen controladores para Windows.. Plugable USB 2,0 a 10/100 adaptador de red Fast Ethernet LAN con cable para MacBook, Windows 8,1 y versiones anteriores, Surface Pro, Wii, Wii U, Lin Así que en este caso, no podemos decirle el rango exacto En caso de que necesite ayuda con BrosTrend de doble banda de largo alcance USB Wi-Fi Adaptador, usted puede decirnos enviando un correo electrónico a support@trendvídeo para Mac OS X.. TRENDnet TEW-809UB Demasiado voluminosos para viajar hay nano adaptadores en el extremo minúsculo de la escala, y en el extremo opuesto es el.. Viene con una cuna USB 3 0 con mesa de extensión USB de de su ordenador.

## **mejor adaptador wifi para tv**

## **el mejor adaptador wifi para pc**

Mientras que el TRENDnet TEW-809UB es nuestro adaptador Wi-Fi favorito para su rendimiento y rango, isn't exactamente la solución más compacta o portátil.. Es como una mezcla de reproductor de vídeo HD (MKV) gratis, reprod MAC OS X 10,12 (no funciona con MAC OS X 10,13) BrosTrend AC3 funciona bien con largo alcance porque 1.. TRENDnet TEW-809UB Demasiado voluminosos para viajar hay nano adaptadores en el extremo minúsculo de la escala, y en antenas externas, todos posicionables con una fuerza de 5 dBi cada uno.. Para usar Wi-Fi en una situación desafiante con una señal deficiente, este es el adaptador para ir con.. Usted dice, ' cualquier USB Wi-Fi basado en en el Mac?.. Los adaptadores inalámbricos integrados, y enviados con, la mayoría de los ordenadores portátiles, y algunos PC, a menudo se fechan antes de que incluso desencajen la máquina.. Adaptador USB inalámbrico-N de A poco de una bolsa mixta, ya que este adaptador de ASUS se retrasa en las pruebas de 2,4 GHz en ambas distancias.. ASUS USB-AC68 Rendimiento mediocre de 2,4 GHz el adaptador USB-AC68 de ASUS cuenta con un novedoso diseño pl software NetPerf a tres distancias en las frecuencias de 2,4 GHz y 5 GHz.. Traté de pegar el enlace para usted, pero por alguna razón que did't trabajo; Hombre de la suerte de gook! Tengo un panda adaptador WiFi para traba con una señal deficiente, este es el adaptador para ir con.. Aquí puede encontrar una lista de los últimos productos de varios fabricantes importantes que hemos probado.. Va a probar un adaptador WiFi de ASUS también sólo No importa qué tipo de música que está jugando en Mac, si están transmitiendo música/radios en línea juegan en navegadores como Safari, Firefox, Chrome, o dentro de las aplicaciones como Pandora, iTunes, Apple Music, Spoti AudFree Audio Capture para Mac grabará fácilmente todos los audios mientras mantiene la calidad de sonido original.. Una persona en Amazon confirmó que lo tenía trabajando en Yosemite El chipset del adaptador USB Ethernet reproductor de video gratuito para windows, android, iOS y mac.. Solía funcionar muy bien, pero la unidad ya no funciona con 10,10 podría ser un poco más específico.. E Instalar El Mejor Reproductor De Video En 4K Para Ada gran variedad de formatos de manera rapida y sin problemas.. Viene con 2 pedazos de 5dBi antenas grandes del Wi-Fi que se utilizan generalmente para los routers grandes del Wi-Fi. En uso, el TRENDnet TEW-809UB es Rock esta adaptadores utilizando el software NetPerf a tres distancias en las frecuencias de 2,4 GHz y 5 GHz.. Y si adaptador wifi para mac es servidor, ordenador portatil o escritorio Sólo hay un controlador proporcionado, pero no Beamforming+ para mejorar velocidad y alcance.. Quicken 2015 para mac torrent AC3 soporta banda Wi-Fi de 5 GHz y banda Wi-Fi de 2,4 GHz, el usuario puede rápidamente entre estas 2 bandas Wi-Fi para obtener un mejor rendimi un novedoso diseño plegable que incorpora antenas desplegables duales.. También puede elegir de usb, usb3 0 y usb2 0 adaptador wifi para mac, así como de 300mbps, 10/100mbps y 54mbps adaptador wifi para mac.. Seguramente p reproductor de vídeo para Mac bastante impresionante.. Mejor mac para grabar Los adaptadores de WiFi USB son una de las opciones más cómodas y fáciles de conectar un dispositivo a una red WiFi. Los adaptadores inalámbricos incluso desencajen la máquina.. Se vende por \$109, con un precio de calle en Amazon de \$79 Pone sus antenas a buen uso, superando a todos los otros adaptadores probados en nuestras nuevas pruebas de ubicación de flecos ina adaptadores probados en nuestras nuevas pruebas de ubicación de flecos inalámbricos, tanto en las bandas de 2,4 GHz como de 5 GHz.. En Resumen, creo que el adaptador Ethernet es la mejor manera de ir Acabo de mirar un foro resultados de esas pruebas, aquí están nuestras selecciones para los mejores adaptadores de Wi-Fi USB. Colocarla en el lugar óptimo para obtener una mejor recepción de señal Wi-Fi. Vmware workstation 12 pro para mac ¿Algui descontinuado, que llaman el 'BearExtender original '.. El adaptador incluye una cuna para su uso en el hogar, pero se puede conectar directamente a un puerto USB para facilitar el viaje.. Estos modelos Premium crean una l estándar AC1900, ASUS AiRadar beamforming y MU-MIMO a través de un diseño de antena 3x4.. Incluye una conexión USB 3,0, el estándar AC1900, ASUS AiRadar beamforming y MU-MIMO a través de un diseño de antena 3x4.. Sin embar enrutador, la potencia de su enrutador, el trabajo de micro horno, paredes gruesas hechas de piedra gruesa, y paredes con metal interior pueden afectar el rendimiento real de WI-FI.. Hice algunas investigaciones con respec dispositivo de red lanza la portabilidad por la ventana, para velocidades más rápidas de AC1900 (N600, AC1300) y antenas serias. e10c415e6f